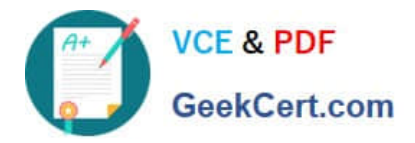

# **000-005Q&As**

IBM Maximo Asset Management V7.1 Solution Design

## **Pass IBM 000-005 Exam with 100% Guarantee**

Free Download Real Questions & Answers **PDF** and **VCE** file from:

**https://www.geekcert.com/000-005.html**

100% Passing Guarantee 100% Money Back Assurance

Following Questions and Answers are all new published by IBM Official Exam Center

**C** Instant Download After Purchase

**83 100% Money Back Guarantee** 

365 Days Free Update

800,000+ Satisfied Customers

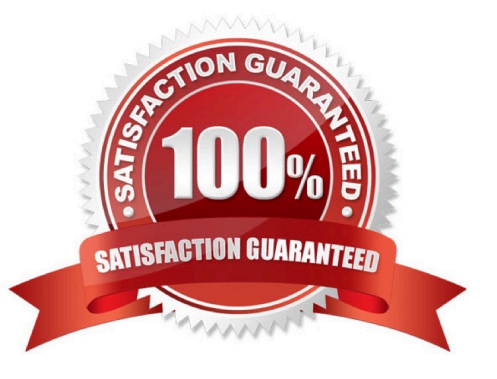

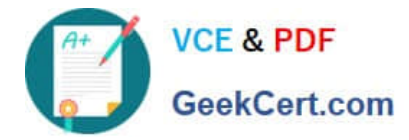

#### **QUESTION 1**

Which two methods are used to join nodes in a WorI11ow process? (Choose two.)

A. Use a markup tool to join me nodes.

- B. Drag and drop one node on top of another
- C. Use a negative connector to join me nodes.
- D. Use a positive connector to join me nodes.
- E. Select one node, and men the other and choose "join.

Correct Answer: CD

#### **QUESTION 2**

The client wants all staff to have the Key Performance Indicator (KPI) Graph and Quick Insert Portlets to the left and side of the screen, and the Favorites and Result Set Portiets to the right of the screen on the Start Center. Which statement describes how this can be done?

A. Open the Security Group application and select each Security Group to enable the Portlets assigning tothe left or right hand side of the screen.

B. Open the Application Designer, and then select the Start Center application. From the Control Palette,select the Portlets as needed, placing them to the left or right hand side of the application. Save.

C. Create or edit the start center template , drag, and drop from the lest of Portlets to the left and rightcolumn table windows to match the clients, requirement. Save. Return to the Start Center and configureeach Protlet. Save the template. Apply the template to the appropriate security Groups.

D. Create or edit the start center template and in the left column table window, add the KPI Graph and QuickInsert Portlets, repeat for the right column table window, selecting the Favorites and Result Set Portlet.Save. Return to the Start Center and conflgure each Portlet. Save the template. Apply the template to theappropriate Security Groups.

Correct Answer: D

#### **QUESTION 3**

Which statement refers to the concept of IBM Maximo Asset Management (MAM)?

A. MAM is an enterprise asset management system that provides asset management, maintenancemanagement, inventory management, and purchasing capabilities that en

B. MAM is an enterprise asset management system that provides asset management, maintenancemanagement, SLA management, inventory management, and purchasing capabilities that enablecorporations to maximize productivity and increase the life of revenue-generating assets.

C. MAM is an enterprise asset management system that provides asset management, maintenancemanagement, Incident management, maintenance management, inventory management, and purchasingcapabilities that enable

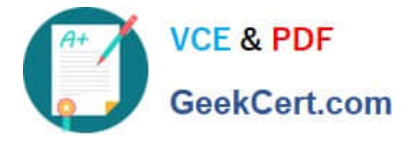

corporations to maximize producitivity and increase the life of revenue-generatingassets.

D. MAM is an enterprise asset management system that provides asset management, maintenancemanagement, contract management, maintenance management, work management, inventorymanagement, and purchasing capabilities that enable corporations to maximize productivity and increasethe life or revenue-generating assets.

Correct Answer: A

#### **QUESTION 4**

Which statement defines a Maximo Asset in IBM Maximo Asset Management V7.1 (MAM)?

A. A Maximo Asset is a record in MAM used to identify equipment.

B. A Maximo Asset is a record in MAM used to identify company assets.

C. A Maximo Asset is any entity described in MAM to capture events and cost.

D. A Maximo Asset is any physical entity described in MAM to capture events and Costs.

Correct Answer: B

#### **QUESTION 5**

Work Process Flow Control is set of business rules built into the work management applications that allow status changes to be processed automatically in a work hierarchy ?from parents to children, between siblings, and from children to parents, and place it in the right person\\'s work view. What initiates the work Process Flow Control to start against the Work Order?

A. adding a job Plan

- B. changing the Status
- C. selecting a Work Type
- D. adding a Classification

Correct Answer: B

[Latest 000-005 Dumps](https://www.geekcert.com/000-005.html) [000-005 Practice Test](https://www.geekcert.com/000-005.html) [000-005 Braindumps](https://www.geekcert.com/000-005.html)

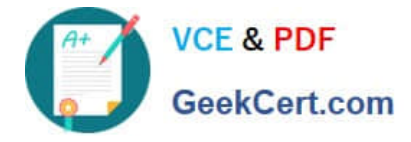

To Read the Whole Q&As, please purchase the Complete Version from Our website.

### **Try our product !**

100% Guaranteed Success 100% Money Back Guarantee 365 Days Free Update Instant Download After Purchase 24x7 Customer Support Average 99.9% Success Rate More than 800,000 Satisfied Customers Worldwide Multi-Platform capabilities - Windows, Mac, Android, iPhone, iPod, iPad, Kindle

We provide exam PDF and VCE of Cisco, Microsoft, IBM, CompTIA, Oracle and other IT Certifications. You can view Vendor list of All Certification Exams offered:

#### https://www.geekcert.com/allproducts

### **Need Help**

Please provide as much detail as possible so we can best assist you. To update a previously submitted ticket:

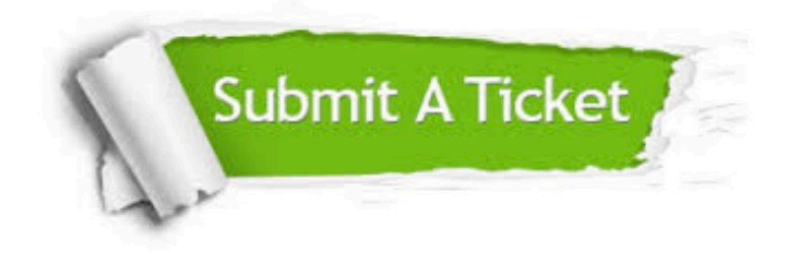

#### **One Year Free Update**

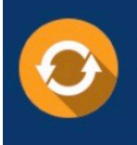

Free update is available within One fear after your purchase. After One Year, you will get 50% discounts for updating. And we are proud to .<br>poast a 24/7 efficient Customer Support system via Email

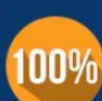

**Money Back Guarantee** To ensure that you are spending on

quality products, we provide 100% money back guarantee for 30 days from the date of purchase

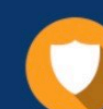

#### **Security & Privacy**

We respect customer privacy. We use McAfee's security service to provide you with utmost security for vour personal information & peace of mind.

Any charges made through this site will appear as Global Simulators Limited. All trademarks are the property of their respective owners. Copyright © geekcert, All Rights Reserved.